# <span id="page-0-0"></span>Informatik I: Einführung in die Programmierung 3. Werte, Typen, Variablen und Ausdrücke

Albert-Ludwigs-Universität Freiburg

Bernhard Nebel 20. Oktober 2017

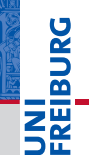

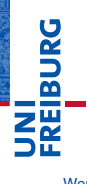

[Variablen](#page-14-0)

[Ausdrücke](#page-48-0)

# <span id="page-1-0"></span>[Werte und Typen](#page-1-0)

# Werte und ihre Darstellung

- Werte und ihre Darstellung (*Literale*) gehören zu den Basiskomponenten von Programmen.
- Die Zeichenkette (der String) *'Hallo'* als Wert wird durch die Literale 'Hallo', "Hallo" und '''Hallo''' dargestellt.
- Die ganze Zahl 16 als Wert wird z.B. durch das Literal 16 dargestellt, aber auch durch 0x10 (hexadezimale Darstellung), 0b10000 (binäre Darstellung) und 0o20 (oktale Darstellung).
- 200.0 wird durch 200.0 dargestellt, aber auch durch 2.0e+2 (Exponentendarstellung  $2.0*10<sup>2</sup>$ ).

[Werte und](#page-1-0) **Typen** 

U<br>De 군

[Variablen](#page-14-0)

### 20. Oktober 2017 B. Nebel – [Info I](#page-0-0) 5 / 22

- Jeder Wert gehört zu (genau) einem Typ п
- Mithilfe der Funktion type kann man den Typ eines ш Wertes bzw. des Literals erfahren und testen:

Python-Interpreter

Werte und Typen

>>> type('hello world')

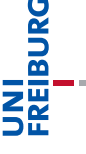

[Werte und](#page-1-0) **Typen** 

[Variablen](#page-14-0)

# 20. Oktober 2017 B. Nebel – [Info I](#page-0-0) 5 / 22

### Python-Interpreter

Werte und Typen

```
>>> type('hello world')
<class 'str'>
>>>
```
### Jeder Wert gehört zu (genau) einem Typ  $\mathcal{L}_{\mathcal{A}}$

Mithilfe der Funktion type kann man den Typ eines  $\blacksquare$ Wertes bzw. des Literals erfahren und testen:

[Werte und](#page-1-0) **Typen** 

**BURG** 

[Variablen](#page-14-0)

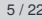

- Jeder Wert gehört zu (genau) einem Typ  $\mathcal{L}_{\mathcal{A}}$
- Mithilfe der Funktion type kann man den Typ eines  $\mathcal{L}_{\mathcal{A}}$ Wertes bzw. des Literals erfahren und testen:

### Python-Interpreter

```
>>> type('hello world')
<class 'str'>
>>> type(3.14)
```
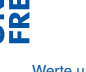

**BURG** 

[Werte und](#page-1-0) **Typen** 

[Variablen](#page-14-0)

- Jeder Wert gehört zu (genau) einem Typ  $\sim$
- Mithilfe der Funktion type kann man den Typ eines  $\mathcal{L}_{\mathcal{A}}$ Wertes bzw. des Literals erfahren und testen:

### Python-Interpreter

```
>>> type('hello world')
<class 'str'>
>>> type(3.14)
<class 'float'>
```
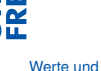

**BURG** 

**Typen** 

[Variablen](#page-14-0)

- Jeder Wert gehört zu (genau) einem Typ  $\sim$
- Mithilfe der Funktion type kann man den Typ eines  $\mathcal{L}_{\mathcal{A}}$ Wertes bzw. des Literals erfahren und testen:

### Python-Interpreter

```
>>> type('hello world')
<class 'str'>
>>> type(3.14)
<class 'float'>
>>>
```
[Werte und](#page-1-0) **Typen** 

**BURG** 

[Variablen](#page-14-0)

- Jeder Wert gehört zu (genau) einem Typ  $\sim$
- Mithilfe der Funktion type kann man den Typ eines  $\mathcal{L}_{\mathcal{A}}$ Wertes bzw. des Literals erfahren und testen:

### Python-Interpreter

```
>>> type('hello world')
<class 'str'>
>>> type(3.14)
<class 'float'>
\gg type(3)
```
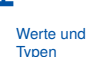

**BURG** 

[Variablen](#page-14-0)

- Jeder Wert gehört zu (genau) einem Typ **The State**
- Mithilfe der Funktion type kann man den Typ eines  $\mathcal{L}_{\mathcal{A}}$ Wertes bzw. des Literals erfahren und testen:

### Python-Interpreter

```
>>> type('hello world')
<class 'str'>
>>> type(3.14)
<class 'float'>
\gg type(3)<class 'int'>
>>>
```
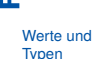

**BURG** 

[Variablen](#page-14-0)

- Jeder Wert gehört zu (genau) einem Typ **The State**
- Mithilfe der Funktion type kann man den Typ eines  $\mathcal{L}_{\mathcal{A}}$ Wertes bzw. des Literals erfahren und testen:

### Python-Interpreter

```
>>> type('hello world')
<class 'str'>
>>> type(3.14)
<class 'float'>
\gg type(3)<class 'int'>
>>> type(3) == int
```
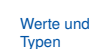

U<br>De �

[Variablen](#page-14-0)

- Jeder Wert gehört zu (genau) einem Typ **The State**
- Mithilfe der Funktion type kann man den Typ eines  $\mathcal{L}_{\mathcal{A}}$ Wertes bzw. des Literals erfahren und testen:

### Python-Interpreter

```
>>> type('hello world')
<class 'str'>
>>> type(3.14)
<class 'float'>
\gg type(3)<class 'int'>
>>> type(3) == intTrue
>>>
```
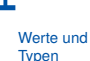

**BURG** 

[Variablen](#page-14-0)

- $\blacksquare$  Jeder Wert gehört zu (genau) einem Typ
- Mithilfe der Funktion type kann man den Typ eines  $\mathcal{L}_{\mathcal{A}}$ Wertes bzw. des Literals erfahren und testen:

### Python-Interpreter

```
>>> type('hello world')
<class 'str'>
>>> type(3.14)
<class 'float'>
\gg type(3)<class 'int'>
>>> type(3) == intTrue
\Rightarrow \times type(3) == str
```
### [Werte und](#page-1-0) **Typen**

�

[Variablen](#page-14-0)

- $\blacksquare$  Jeder Wert gehört zu (genau) einem Typ
- Mithilfe der Funktion type kann man den Typ eines  $\mathcal{L}_{\mathcal{A}}$ Wertes bzw. des Literals erfahren und testen:

### Python-Interpreter

```
>>> type('hello world')
<class 'str'>
>>> type(3.14)
<class 'float'>
\gg type(3)<class 'int'>
>>> type(3) == intTrue
\Rightarrow \times type(3) == str
False
```
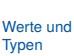

**BURG** 

[Variablen](#page-14-0)

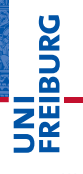

[Variablen](#page-14-0)

[Ausdrücke](#page-48-0)

# <span id="page-14-0"></span>[Variablen](#page-14-0)

■ Man kann einem Wert einen Namen (Variablennamen) geben. Dazu werden der Name auf der linken und das entsprechende Literal auf der rechten Seite eines Gleichheitszeichens geschrieben. Eine solche Operation wird Zuweisung genannt:

[Werte und](#page-1-0) **Typen** 

ں<br>ا

[Variablen](#page-14-0)

■ Man kann einem Wert einen Namen (Variablennamen) geben. Dazu werden der Name auf der linken und das entsprechende Literal auf der rechten Seite eines Gleichheitszeichens geschrieben. Eine solche Operation wird Zuweisung genannt:

# Python-Interpreter

>>> spam = 111 >>>

[Werte und](#page-1-0) **Typen** 

BURG

[Variablen](#page-14-0)

■ Man kann einem Wert einen Namen (Variablennamen) geben. Dazu werden der Name auf der linken und das entsprechende Literal auf der rechten Seite eines Gleichheitszeichens geschrieben. Eine solche Operation wird Zuweisung genannt:

# Python-Interpreter

>>> spam = 111 >>>

[Werte und](#page-1-0) **Typen** 

BURG

[Variablen](#page-14-0)

■ Man kann einem Wert einen Namen (Variablennamen) geben. Dazu werden der Name auf der linken und das entsprechende Literal auf der rechten Seite eines Gleichheitszeichens geschrieben. Eine solche Operation wird Zuweisung genannt:

### Python-Interpreter

 $>>$  spam = 111 >>> spam

[Werte und](#page-1-0) **Typen** 

BURG

[Variablen](#page-14-0)

■ Man kann einem Wert einen Namen (Variablennamen) geben. Dazu werden der Name auf der linken und das entsprechende Literal auf der rechten Seite eines Gleichheitszeichens geschrieben. Eine solche Operation wird Zuweisung genannt:

# 군

U<br>De

[Werte und](#page-1-0) **Typen** 

[Variablen](#page-14-0)

[Ausdrücke](#page-48-0)

# Python-Interpreter >>> spam = 111 >>> spam 111

Man sagt: Der *Wert* 111 wird der *Variablen* spam T. zugewiesen.

■ Man kann einem Wert einen Namen (Variablennamen) geben. Dazu werden der Name auf der linken und das entsprechende Literal auf der rechten Seite eines Gleichheitszeichens geschrieben. Eine solche Operation wird Zuweisung genannt:

# �

U<br>De

[Werte und](#page-1-0) Typen

[Variablen](#page-14-0)

[Ausdrücke](#page-48-0)

### Python-Interpreter >>> spam = 111 >>> spam 111

- Man sagt: Der *Wert* 111 wird der *Variablen* spam zugewiesen.
- $\blacksquare$  In Python stellt man sich besser eher vor, dass der Wert ein Namensschild erhält (ein Wert kann auch mehr als ein Namensschild erhalten).

 $\blacksquare$  Im Gegensatz zur mathematischen Notation kann sich der Wert einer Variablen durch Neuzuweisung ändern (Namensschild umhängen)

# Python-Interpreter

```
>>> spam = 111
>>>
```
[Werte und](#page-1-0) **Typen** 

**BURG** 

[Variablen](#page-14-0)

 $\blacksquare$  Im Gegensatz zur mathematischen Notation kann sich der Wert einer Variablen durch Neuzuweisung ändern (Namensschild umhängen)

### Python-Interpreter

>>> spam = 111 >>> spam

[Werte und](#page-1-0) **Typen** 

**BURG** 

[Variablen](#page-14-0)

 $\blacksquare$  Im Gegensatz zur mathematischen Notation kann sich der Wert einer Variablen durch Neuzuweisung ändern (Namensschild umhängen)

### Python-Interpreter

>>> spam = 111 >>> spam 111 >>>

[Werte und](#page-1-0) **Typen** 

**BURG** 

[Variablen](#page-14-0)

 $\blacksquare$  Im Gegensatz zur mathematischen Notation kann sich der Wert einer Variablen durch Neuzuweisung ändern (Namensschild umhängen)

### Python-Interpreter

>>> spam = 111 >>> spam 111 >>> spam = 112 >>>

[Werte und](#page-1-0) **Typen** 

**BURG** 

[Variablen](#page-14-0)

 $\blacksquare$  Im Gegensatz zur mathematischen Notation kann sich der Wert einer Variablen durch Neuzuweisung ändern (Namensschild umhängen)

### Python-Interpreter

>>> spam = 111 >>> spam 111 >>> spam = 112 >>> spam

[Werte und](#page-1-0) **Typen** 

**BURG** 

[Variablen](#page-14-0)

 $\blacksquare$  Im Gegensatz zur mathematischen Notation kann sich der Wert einer Variablen durch Neuzuweisung ändern (Namensschild umhängen)

### Python-Interpreter

>>> spam = 111 >>> spam 111 >>> spam = 112 >>> spam 112

[Werte und](#page-1-0) **Typen** 

**BURG** 

[Variablen](#page-14-0)

Der Typ einer Variablen ist immer der Typ des Wertes den die Variable benennt:

## Python-Interpreter

>>> spam = 'egg' >>>

[Werte und](#page-1-0) **Typen** 

**BURG** 

<u> 기준</u>

[Variablen](#page-14-0)

■ Der Typ einer Variablen ist immer der Typ des Wertes den die Variable benennt:

### Python-Interpreter

>>> spam = 'egg' >>> type(spam)

[Werte und](#page-1-0) **Typen** 

**URG** 

[Variablen](#page-14-0)

■ Der Typ einer Variablen ist immer der Typ des Wertes den die Variable benennt:

### Python-Interpreter

```
>>> spam = 'egg'
>>> type(spam)
<class 'str'>
>>>
```
[Werte und](#page-1-0) **Typen** 

**URG** �

[Variablen](#page-14-0)

■ Der Typ einer Variablen ist immer der Typ des Wertes den die Variable benennt:

### Python-Interpreter

```
>>> spam = 'egg'
>>> type(spam)
<class 'str'>
>> spam = 42
>>>
```
[Werte und](#page-1-0) **Typen** 

URC<br>D �

[Variablen](#page-14-0)

■ Der Typ einer Variablen ist immer der Typ des Wertes den die Variable benennt:

### Python-Interpreter

>>> spam = 'egg' >>> type(spam) <class 'str'>  $>>$  spam = 42 >>> type(spam)

URC<br>D �

### [Variablen](#page-14-0)

■ Der Typ einer Variablen ist immer der Typ des Wertes den die Variable benennt:

### Python-Interpreter

```
>>> spam = 'egg'
>>> type(spam)
<class 'str'>
>> spam = 42
>>> type(spam)
<class 'int'>
```
Das heißt, dass im Gegensatz zu anderen Programmiersprachen die Variablen dynamisch typisiert sind.

[Werte und](#page-1-0) **Typen** 

Ē

[Variablen](#page-14-0)

# Zustandsdiagramme

■ Der Zustand eines Berechnungsprozess kann vollständig durch die Wertebelegung der Variablen und den aktuellen Ausführungspunkt beschrieben werden. Die Wertebelegung kann durch ein *Zustandsdiagramm* visualisiert werden.

## Python-Interpreter

>>> spam = 123 >>> egg = 'spam'

Das Zustandsdiagramm nach der Ausführung:

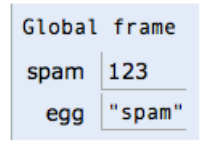

U<br>De 군 ZW

[Variablen](#page-14-0)

# Erlaubte Variablennamen

In Variablennamen erlaubt sind Groß- und Kleinbuchstaben einschließlich Umlauten und Unterstriche sowie Ziffern. Das erste Zeichen darf keine Ziffer sein.

### Python-Interpreter

### >>> Heißwasser = 1 >>>

**BURG** 

[Werte und](#page-1-0) **Typen** 

[Variablen](#page-14-0)

# Erlaubte Variablennamen

In Variablennamen erlaubt sind Groß- und Kleinbuchstaben einschließlich Umlauten und Unterstriche sowie Ziffern. Das erste Zeichen darf keine Ziffer sein.

Python-Interpreter

- >>> Heißwasser = 1
- >>> Kaltes Wasser = 2

JRC<br>J 군

> [Werte und](#page-1-0) **Typen**

[Variablen](#page-14-0)
# Erlaubte Variablennamen

In Variablennamen erlaubt sind Groß- und Kleinbuchstaben einschließlich Umlauten und Unterstriche sowie Ziffern. Das erste Zeichen darf keine Ziffer sein.

### Python-Interpreter

```
>>> Heißwasser = 1
>>> Kaltes Wasser = 2
  File "<stdin>", line 1
    Kaltes Wasser = 2
                 \hat{ }SyntaxError: invalid syntax
>>>
```
[Werte und](#page-1-0) **Typen** 

[Variablen](#page-14-0)

# Erlaubte Variablennamen

In Variablennamen erlaubt sind Groß- und Kleinbuchstaben einschließlich Umlauten und Unterstriche sowie Ziffern. Das erste Zeichen darf keine Ziffer sein.

### Python-Interpreter

```
>>> Heißwasser = 1
>>> Kaltes Wasser = 2
  File "<stdin>", line 1
    Kaltes Wasser = 2
                 \hat{ }SyntaxError: invalid syntax
>> 2you = 3
```
### [Werte und](#page-1-0) **Typen**

[Variablen](#page-14-0)

# Erlaubte Variablennamen

In Variablennamen erlaubt sind Groß- und Kleinbuchstaben einschließlich Umlauten und Unterstriche sowie Ziffern. Das erste Zeichen darf keine Ziffer sein.

### Python-Interpreter

```
>>> Heißwasser = 1
>>> Kaltes Wasser = 2
  File "<stdin>", line 1
    Kaltes Wasser = 2
                 \hat{ }SyntaxError: invalid syntax
>> 2you = 3
  File "<stdin>", line 1
    2you = 3\hat{ }SyntaxError: invalid syntax
```
[Variablen](#page-14-0)

### Schlüsselwörter

### Python-Interpreter

>>> class = 'Theory'

UNI<br>FREIBURG

[Werte und](#page-1-0) Typen

[Variablen](#page-14-0)

# Schlüsselwörter

### Python-Interpreter

```
>>> class = 'Theory'
  File "<stdin>", line 1
    class = 'Theory'
           \simSyntaxError: invalid syntax
```
Schlüsselwörter dürfen nicht als Variablennamen benutzt werden:

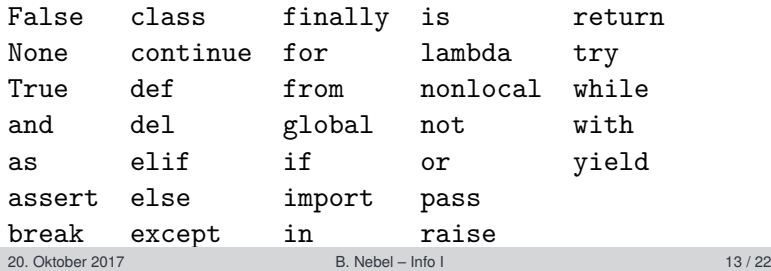

# **BURG** [Werte und](#page-1-0) **Typen** [Variablen](#page-14-0) [Ausdrücke](#page-48-0)

Variablen werden ins Leben gerufen, sobald ihnen erstmals ein Wert zugewiesen wird. Sie sind nicht verwendbar, bevor ihnen ein Wert zugewiesen wurde:

Python-Interpreter

 $\gg$  spam = 3 >>>

[Werte und](#page-1-0) **Typen** 

**BURG** 

[Variablen](#page-14-0)

Variablen werden ins Leben gerufen, sobald ihnen erstmals ein Wert zugewiesen wird. Sie sind nicht verwendbar, bevor ihnen ein Wert zugewiesen wurde:

### Python-Interpreter

 $\gg$  spam = 3

>>> spam

[Werte und](#page-1-0) **Typen** 

**BURG** 

[Variablen](#page-14-0)

Variablen werden ins Leben gerufen, sobald ihnen erstmals ein Wert zugewiesen wird. Sie sind nicht verwendbar, bevor ihnen ein Wert zugewiesen wurde:

### Python-Interpreter

 $\gg$  spam = 3 >>> spam 3 >>>

[Werte und](#page-1-0)

**BURG** 

**Typen** 

[Variablen](#page-14-0)

Variablen werden ins Leben gerufen, sobald ihnen erstmals ein Wert zugewiesen wird. Sie sind nicht verwendbar, bevor ihnen ein Wert zugewiesen wurde:

### Python-Interpreter

 $\gg$  spam = 3 >>> spam 3 >>> egg

[Werte und](#page-1-0) **Typen** 

**BURG** 

[Variablen](#page-14-0)

Variablen werden ins Leben gerufen, sobald ihnen erstmals ein Wert zugewiesen wird. Sie sind nicht verwendbar, bevor ihnen ein Wert zugewiesen wurde:

Python-Interpreter

```
\gg spam = 3
>>> spam
3
>>> egg
Traceback (most recent call last): ...
NameError: name 'egg' is not defined
>>>
```
[Werte und](#page-1-0) **Typen** 

U<br>De �

[Variablen](#page-14-0)

Variablen werden ins Leben gerufen, sobald ihnen erstmals ein Wert zugewiesen wird. Sie sind nicht verwendbar, bevor ihnen ein Wert zugewiesen wurde:

Python-Interpreter

```
\gg spam = 3
>>> spam
3
>>> egg
Traceback (most recent call last): ...
NameError: name 'egg' is not defined
>>> Spam
```
[Werte und](#page-1-0)

U<br>De �

**Typen** 

[Variablen](#page-14-0)

Variablen werden ins Leben gerufen, sobald ihnen erstmals ein Wert zugewiesen wird. Sie sind nicht verwendbar, bevor ihnen ein Wert zugewiesen wurde:

Python-Interpreter

```
\gg spam = 3
>>> spam
3
>>> egg
Traceback (most recent call last): ...
NameError: name 'egg' is not defined
>>> Spam
Traceback (most recent call last): ...
NameError: name 'Spam' is not defined
```
U<br>De 高

> [Werte und](#page-1-0) **Typen**

[Variablen](#page-14-0)

<span id="page-48-0"></span>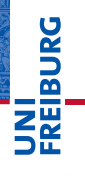

[Werte und](#page-1-0) Typen

[Variablen](#page-14-0)

[Ausdrücke](#page-48-0)

Ausdrücke werden aus Operatoren, Literalen und Variablen zusammen gesetzt und haben einen Wert, der sich bei arithmetischen Ausdrücken nach den üblichen Präzedenzregeln ergibt, d.h.

immer die Klammerung zuerst beachtend,

[Werte und](#page-1-0) Typen

U<br>De

[Variablen](#page-14-0)

Ausdrücke werden aus Operatoren, Literalen und Variablen zusammen gesetzt und haben einen Wert, der sich bei arithmetischen Ausdrücken nach den üblichen Präzedenzregeln ergibt, d.h.

- immer die Klammerung zuerst beachtend,
- dann die Exponentiation auswertend,

[Werte und](#page-1-0) Typen

U<br>De

[Variablen](#page-14-0)

Ausdrücke werden aus Operatoren, Literalen und Variablen zusammen gesetzt und haben einen Wert, der sich bei arithmetischen Ausdrücken nach den üblichen Präzedenzregeln ergibt, d.h.

- immer die Klammerung zuerst beachtend,
- dann die Exponentiation auswertend,
- danach Multiplikation und Division,

[Werte und](#page-1-0) Typen

U<br>De

[Variablen](#page-14-0)

Ausdrücke werden aus Operatoren, Literalen und Variablen zusammen gesetzt und haben einen Wert, der sich bei arithmetischen Ausdrücken nach den üblichen Präzedenzregeln ergibt, d.h.

- immer die Klammerung zuerst beachtend,
- dann die Exponentiation auswertend,
- danach Multiplikation und Division,
- dann Addition und Subtraktion,

[Werte und](#page-1-0) Typen

U<br>DK

[Variablen](#page-14-0)

Ausdrücke werden aus Operatoren, Literalen und Variablen zusammen gesetzt und haben einen Wert, der sich bei arithmetischen Ausdrücken nach den üblichen Präzedenzregeln ergibt, d.h.

- immer die Klammerung zuerst beachtend,
- dann die Exponentiation auswertend,
- danach Multiplikation und Division,
- dann Addition und Subtraktion,
- bei gleicher Präzedenz wird von von links nach rechts ausgewertet, außer bei der Exponentiation

[Werte und](#page-1-0) Typen

U<br>DK 

[Variablen](#page-14-0)

# Arithmetische Ausdrücke: Beispiele Python-Interpreter >>> spam = 3 >>>

[Werte und](#page-1-0) **Typen** [Variablen](#page-14-0) [Ausdrücke](#page-48-0)

**JNI<br>REIBURG** 

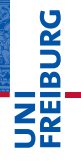

### Python-Interpreter

 $\gg$  spam = 3 >>> 3\*1\*\*spam [Werte und](#page-1-0) **Typen** 

[Variablen](#page-14-0)

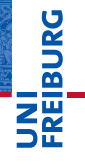

### Python-Interpreter

 $\gg$  spam = 3 >>> 3\*1\*\*spam 3 >>>

[Werte und](#page-1-0) **Typen** 

[Variablen](#page-14-0)

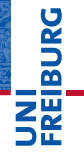

### Python-Interpreter

 $\gg$  spam = 3 >>> 3\*1\*\*spam 3

>>> (3\*1)\*\*spam

[Werte und](#page-1-0) **Typen** 

[Variablen](#page-14-0)

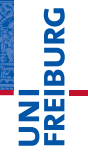

### Python-Interpreter

```
\gg spam = 3
>>> 3*1**spam
3
>>> (3*1)**spam
27
>>>
```
[Werte und](#page-1-0) **Typen** 

[Variablen](#page-14-0)

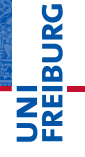

### Python-Interpreter

```
\gg spam = 3
>>> 3*1**spam
3
>>> (3*1)**spam
27
>>> 2*spam-1//2
```
[Werte und](#page-1-0) **Typen** 

[Variablen](#page-14-0)

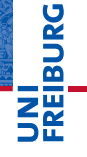

### Python-Interpreter

```
\gg spam = 3
>>> 3*1**spam
3
>>> (3*1)**spam
27
>>> 2*spam-1//2
6
>>>
```
[Werte und](#page-1-0) **Typen** 

[Variablen](#page-14-0)

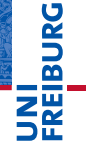

### Python-Interpreter

```
\gg spam = 3
>>> 3*1**spam
3
>>> (3*1)**spam
27
>>> 2*spam-1//2
6
>>> spam ** spam ** spam
```
[Werte und](#page-1-0) **Typen** 

[Variablen](#page-14-0)

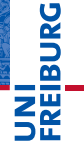

### Python-Interpreter

```
\gg spam = 3
>>> 3*1**spam
3
>>> (3*1)**spam
27
>>> 2*spam-1//2
6
>>> spam ** spam ** spam
7625597484987
```
[Werte und](#page-1-0) **Typen** 

[Variablen](#page-14-0)

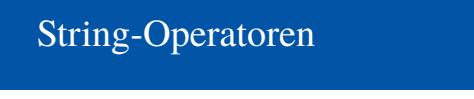

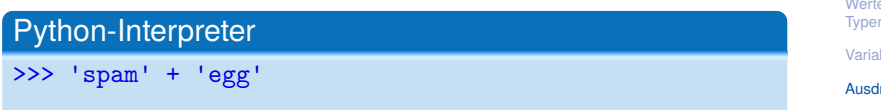

[Werte und](#page-1-0) **Typen** 

JNI<br>REIBURG

[Variablen](#page-14-0)

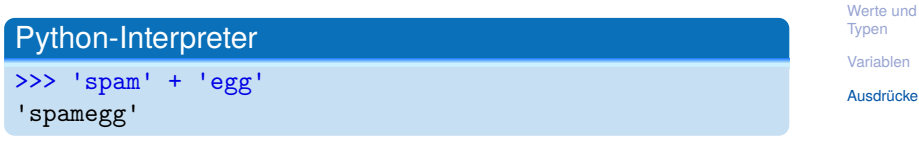

■ Außerdem kann man Strings mit ganzen Zahlen multiplizieren:

Python-Interpreter

>>> 3 \* 'spam'

**BURG** 

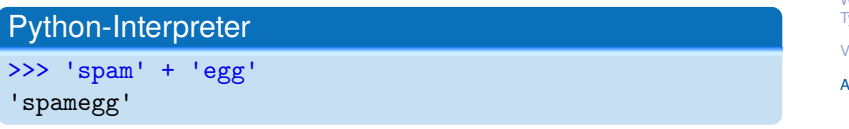

■ Außerdem kann man Strings mit ganzen Zahlen multiplizieren:

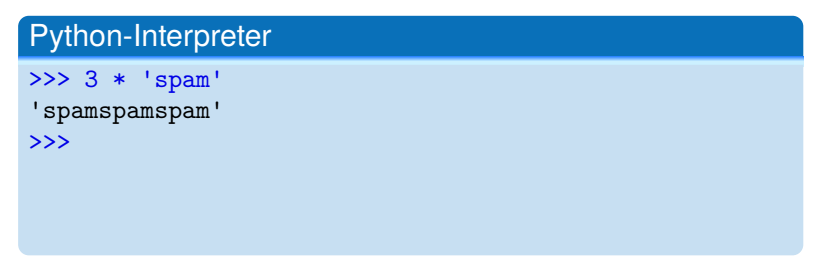

**BURG** 

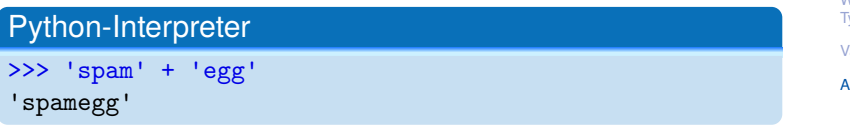

■ Außerdem kann man Strings mit ganzen Zahlen multiplizieren:

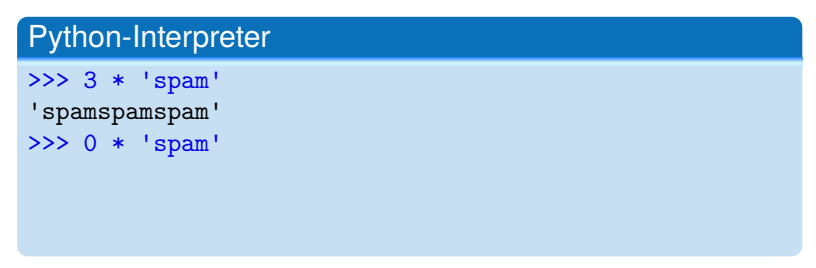

**BURG** 

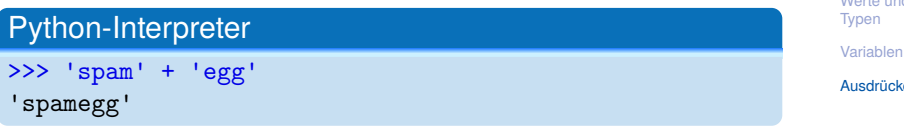

■ Außerdem kann man Strings mit ganzen Zahlen multiplizieren:

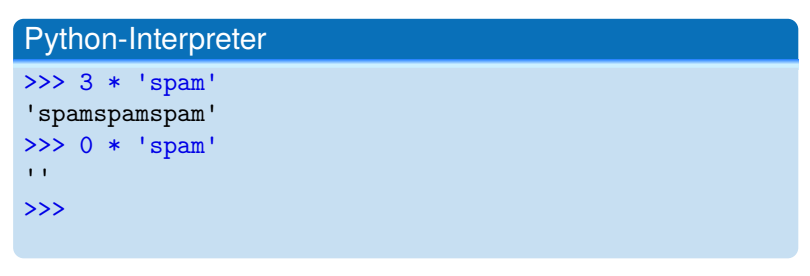

**BURG** 

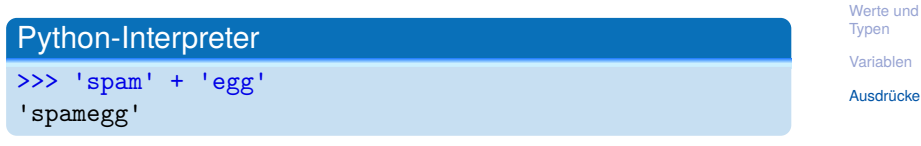

■ Außerdem kann man Strings mit ganzen Zahlen multiplizieren:

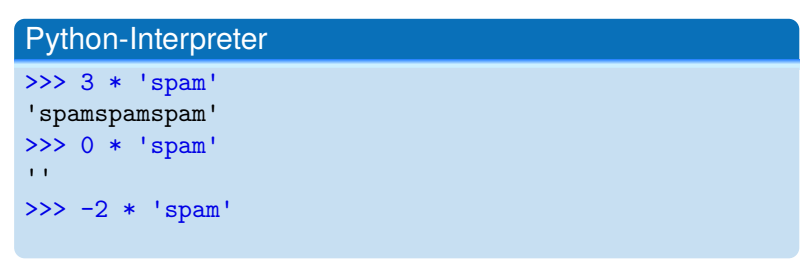

**BURG** 

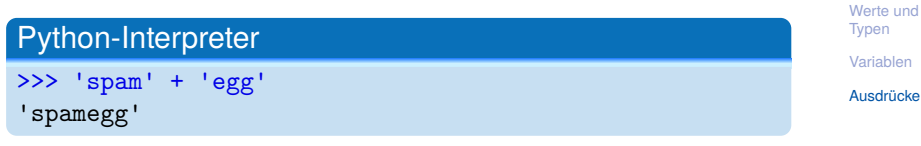

■ Außerdem kann man Strings mit ganzen Zahlen multiplizieren:

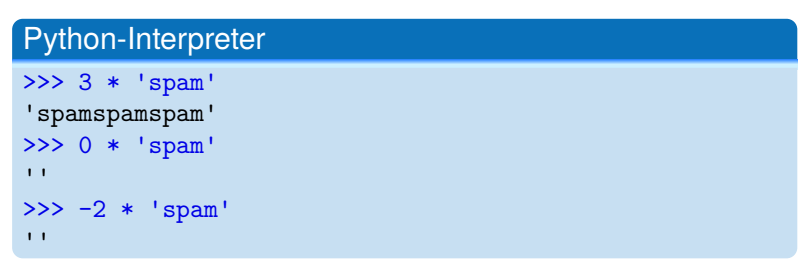

**BURG** 

# Ausdrücke in Zuweisungen

Statt Literalen kann man (natürlich) auch Ausdrücke in  $\mathcal{L}_{\mathcal{A}}$ Zuweisungen verwenden:

### Python-Interpreter

 $>>$  spam = 42

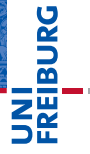

[Werte und](#page-1-0) **Typen** 

[Variablen](#page-14-0)

# Ausdrücke in Zuweisungen

Statt Literalen kann man (natürlich) auch Ausdrücke in  $\mathcal{L}_{\mathcal{A}}$ Zuweisungen verwenden:

### Python-Interpreter

 $\gg$   $\gg$  spam = 42 >>>

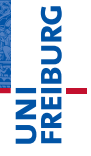

[Werte und](#page-1-0) **Typen** 

[Variablen](#page-14-0)
m. Statt Literalen kann man (natürlich) auch Ausdrücke in Zuweisungen verwenden:

### Python-Interpreter

 $>>$  spam = 42  $>>$  egg = spam//7 >>>

**EDURG** ZW

> [Werte und](#page-1-0) **Typen**

[Variablen](#page-14-0)

m. Statt Literalen kann man (natürlich) auch Ausdrücke in Zuweisungen verwenden:

### Python-Interpreter

 $>>$  spam = 42  $>>$  egg = spam//7 >>> egg

**EDURG** ZW

> [Werte und](#page-1-0) **Typen**

[Variablen](#page-14-0)

Statt Literalen kann man (natürlich) auch Ausdrücke in  $\sim$ Zuweisungen verwenden:

## Python-Interpreter

```
>> spam = 42
>> egg = spam//7
>>> egg
6
```
Es wird immer erst der Wert der rechten Seite bestimmt, dann an die Variable zugewiesen:

# Python-Interpreter  $>>$  spam = 42 >>>

[Werte und](#page-1-0) **Typen** [Variablen](#page-14-0) [Ausdrücke](#page-48-0)

Statt Literalen kann man (natürlich) auch Ausdrücke in  $\sim$ Zuweisungen verwenden:

### Python-Interpreter

```
>> spam = 42
>> egg = spam//7
>>> egg
6
```
Es wird immer erst der Wert der rechten Seite bestimmt, dann an die Variable zugewiesen:

#### Python-Interpreter

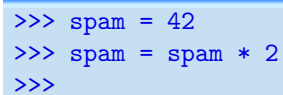

[Werte und](#page-1-0) **Typen** [Variablen](#page-14-0) [Ausdrücke](#page-48-0)

Statt Literalen kann man (natürlich) auch Ausdrücke in Zuweisungen verwenden:

### Python-Interpreter

```
>> spam = 42
>> egg = spam//7
>>> egg
6
```
Es wird immer erst der Wert der rechten Seite bestimmt, dann an die Variable zugewiesen:

### Python-Interpreter

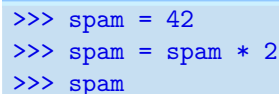

[Werte und](#page-1-0) **Typen** [Variablen](#page-14-0) [Ausdrücke](#page-48-0)

Statt Literalen kann man (natürlich) auch Ausdrücke in  $\sim$ Zuweisungen verwenden:

### Python-Interpreter

```
>> spam = 42
>> egg = spam//7
>>> egg
6
```
Es wird immer erst der Wert der rechten Seite bestimmt, dann an die Variable zugewiesen:

## Python-Interpreter  $>>$  spam = 42  $\gg$  spam = spam  $*$  2 >>> spam 84

[Werte und](#page-1-0) **Typen** [Variablen](#page-14-0) [Ausdrücke](#page-48-0)

# Erweiterte Zuweisung

Oft möchte man den Wert einer Variablen ändern, d.h. um einen Betrag erhöhen, multiplizieren, usw.

$$
X = X + Y, X = X * Y, \text{usw.}
$$

- Dafür gibt es die erweiterten Zuweisungen
- $X \rightarrow Y$  entspricht  $X = X + Y$
- $X^* = Y$  entspricht  $X = X * Y$
- $\blacksquare$  *X* /= *Y* entspricht *X* = *X* / *Y*

Auch für: &, -, |, ˆ, >>, %, <<, \*\*, //

[Werte und](#page-1-0) **Typen** 

ں<br>ا

[Variablen](#page-14-0)

# Zusammenfassung

- Werte und ihre Darstellung als Literale gehören zu den Basiskomponenten von Programmiersprachen.
- Werte haben alle einen bestimmten  $\overline{\text{Iyp}}$ .
- Werten kann durch eine Zuweisung ein Name gegeben werden.
- Dieser Name wird als Variable bezeichnet.
- Der Wert einer Variablen kann sich ändern.
- Ausdrücke werden aus Operatoren, Literalen und Variablen gebildet.
- Sie haben einen Wert!
- Bei einer Zuweisung wird immer erst die rechte Seite ausgewertet, dann wird der Wert zugewiesen!

[Werte und](#page-1-0) Typen

ں<br>ا

[Variablen](#page-14-0)